## **アカウントの本登録**

「電力マイページ」のご利用には、お客さま自身で会員登録を行っていただく必要が あります。会員登録には、ご契約通知またはマイページ開設のお知らせに記載されて いるお客さま番号、初期パスワードが必要ですので、お手元にご準備ください。

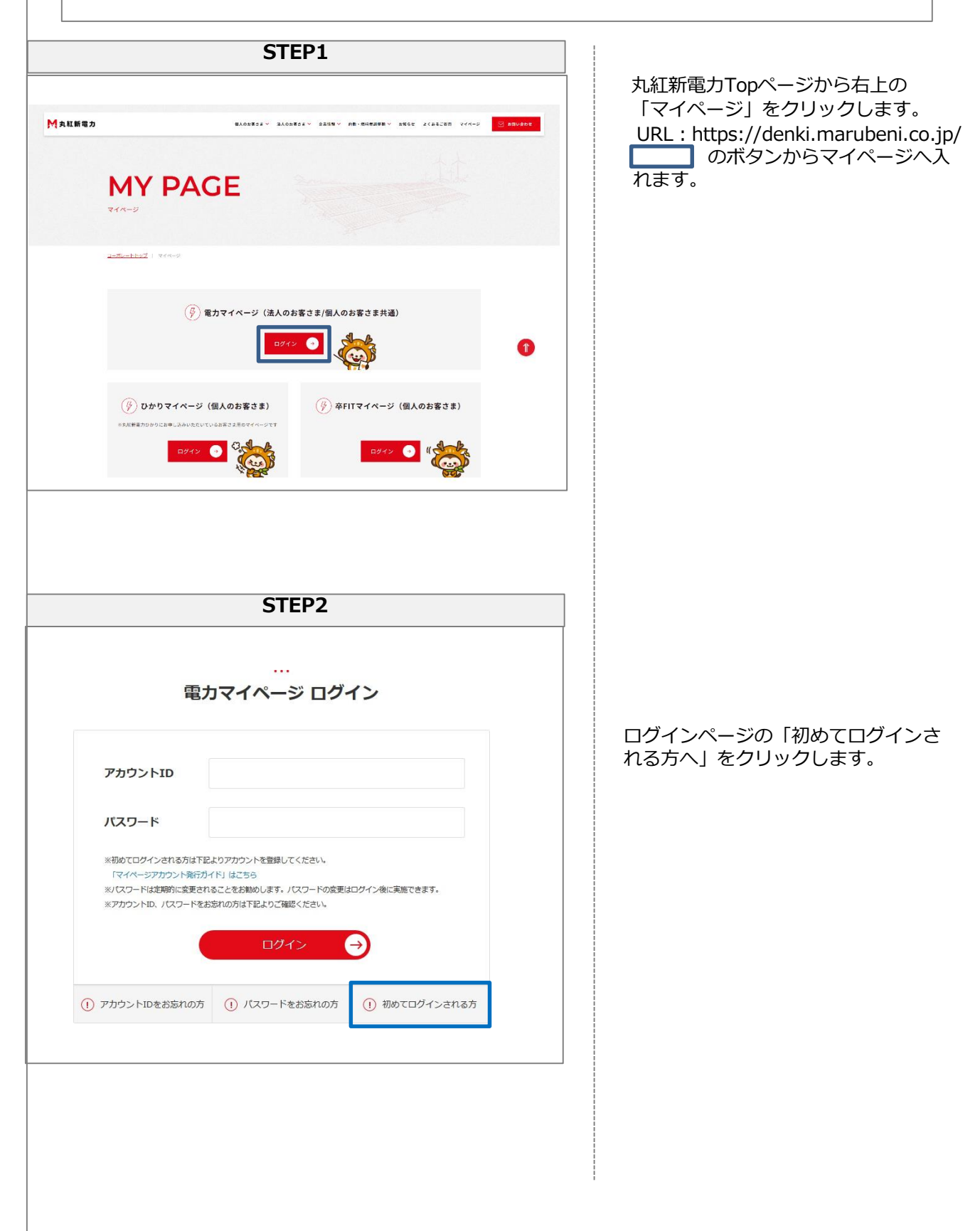

## **アカウントの本登録**

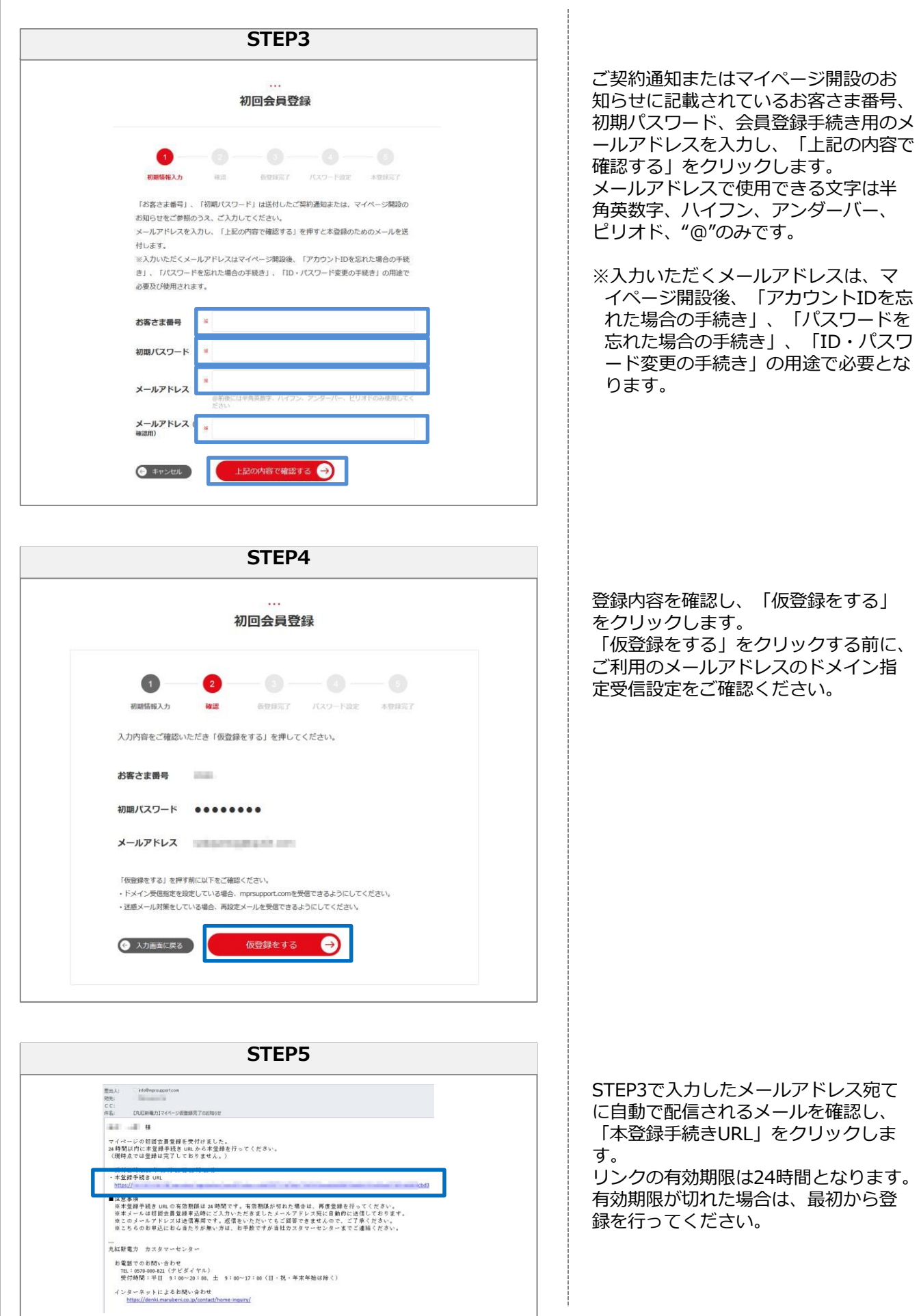

## **アカウントの本登録**

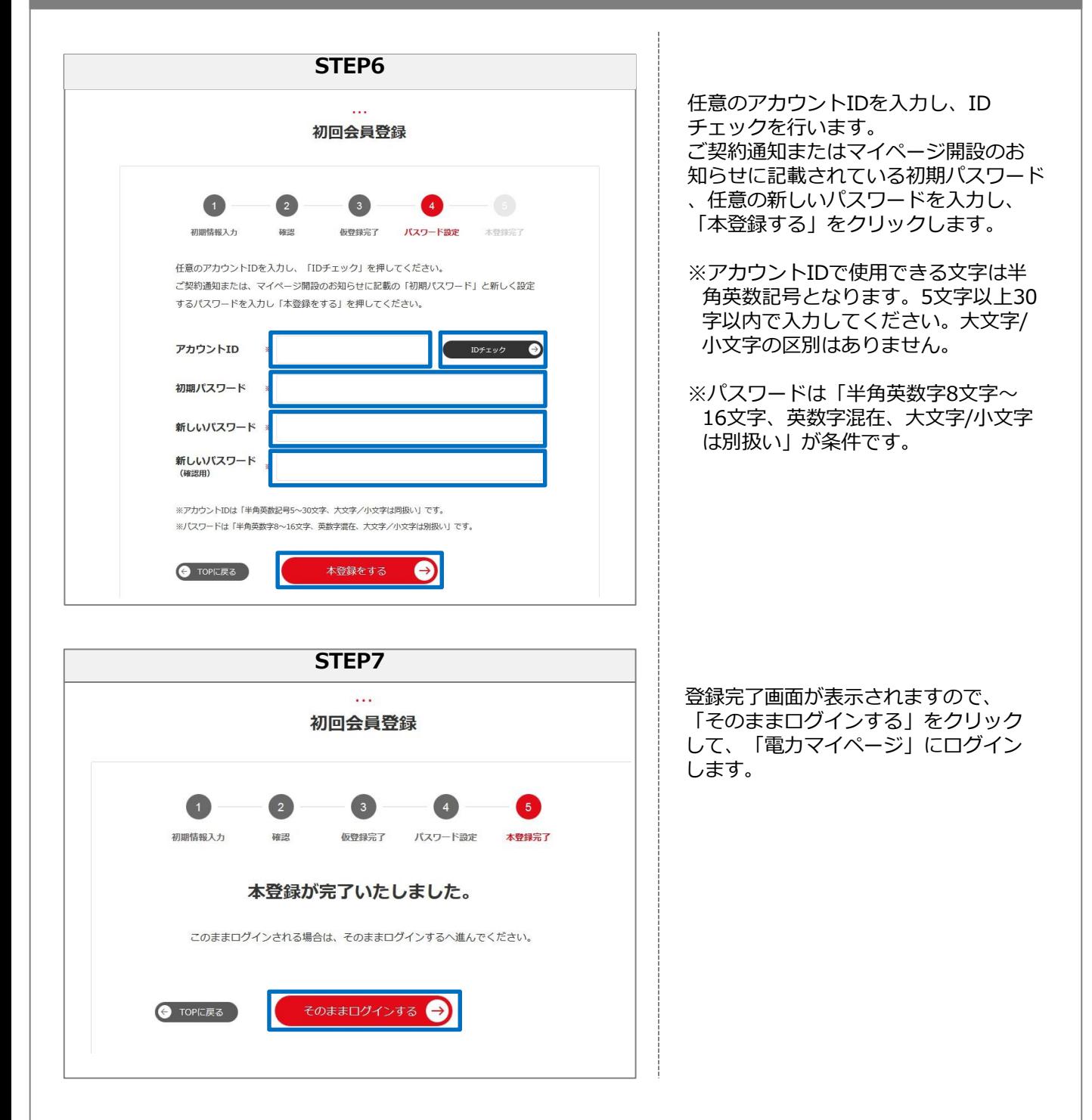

以上で本登録の手続きは終了です。 「電力マイページ」のすべての機能をご利用いただけます。

**「電力マイページ」の主な機能**

- ・電気のご使用量の確認(見える化機能)
- ・「電気料金のお知らせ」のダウンロード
- ・過去ご使用量実績のダウンロード など